#### A.A. 08/09

#### Fondamenti di Programmazione (canale E-O)

Docente: Prof.ssa Tiziana Calamoneri [calamo@di.uniroma1.it](mailto:calamo@di.uniroma1.it)

Esercitatore: Dott. Roberto Petroccia [petroccia@di.uniroma1.it](mailto:petroccia@di.uniroma1.it)

Pagina del corso: http://twiki.di.uniroma1.it/twiki/view/Programmazione1/EO/WebHome

Esercitazione del 01/10/08

------------------------------

# Diagrammi di flusso (1)

#### BLOCCHI ELEMENTARI:

Ovale: inizio/fine (solo uscita ed entrata)

Rettangolo: simbolo di azione (una entrata ed una uscita)

Rombo: simbolo di decisione (una entrata e due uscite)

## Diagrammi di flusso (2)

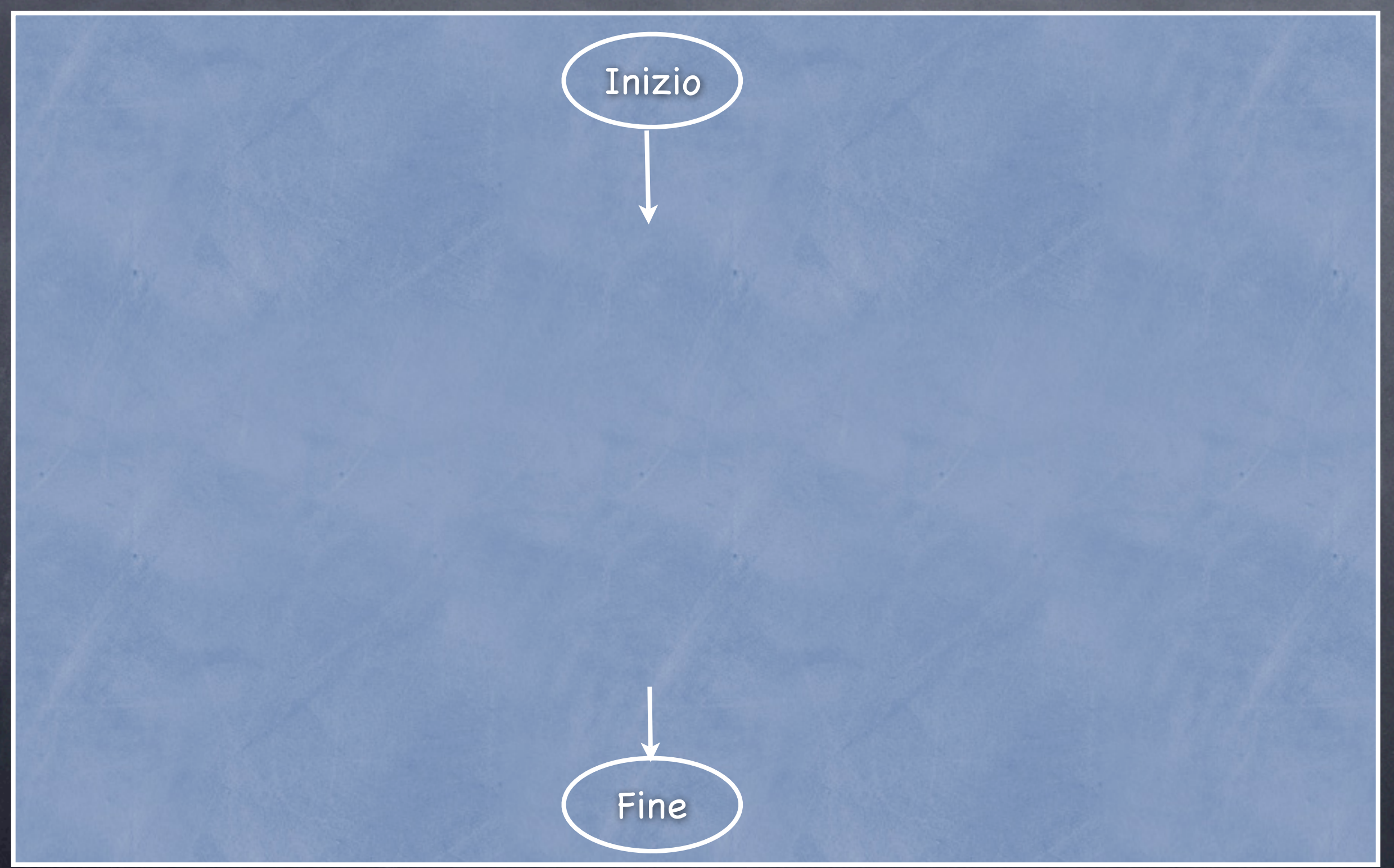

## Diagrammi di flusso (2)

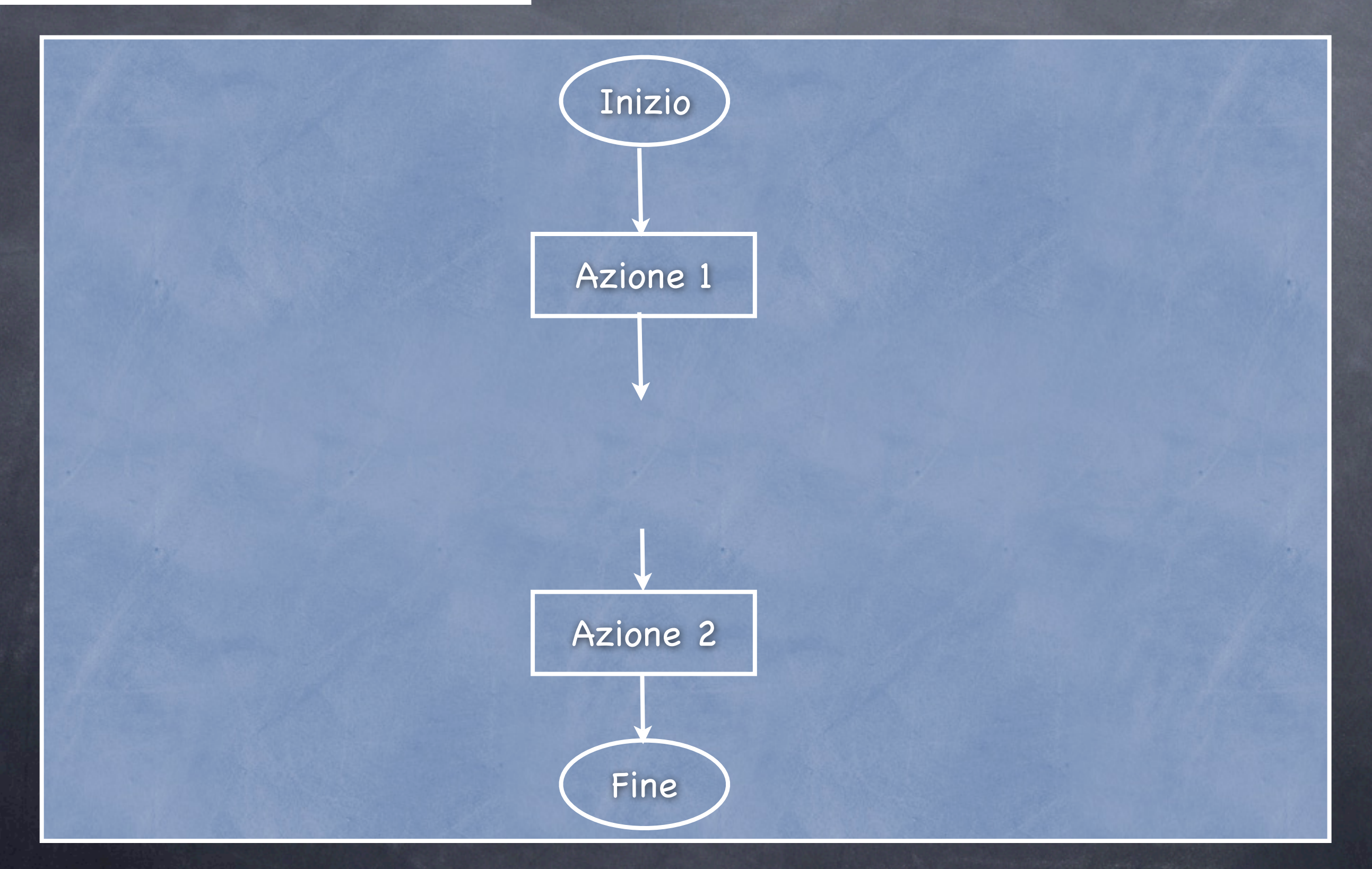

## Diagrammi di flusso (2)

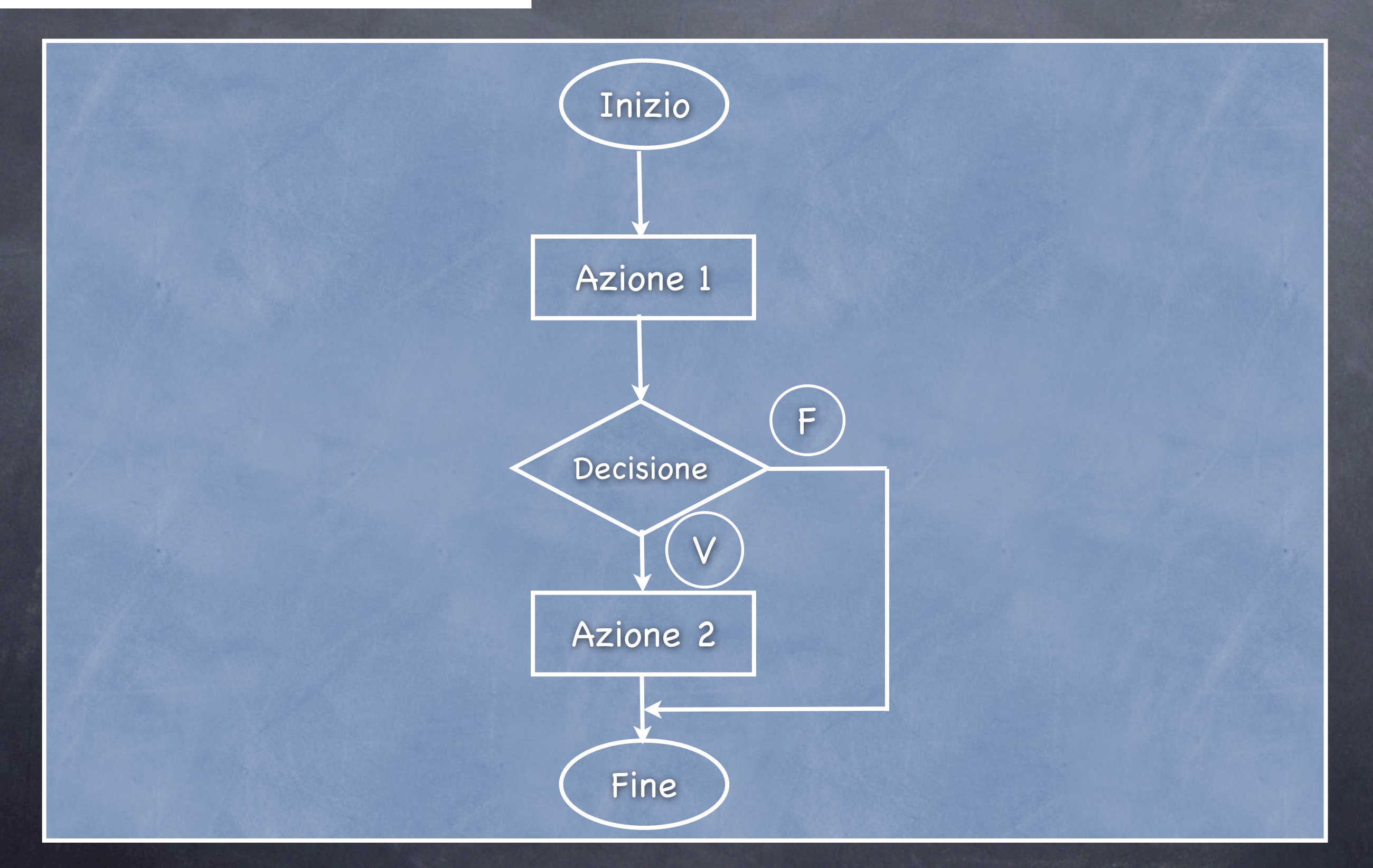

# Diagrammi di flusso (3)

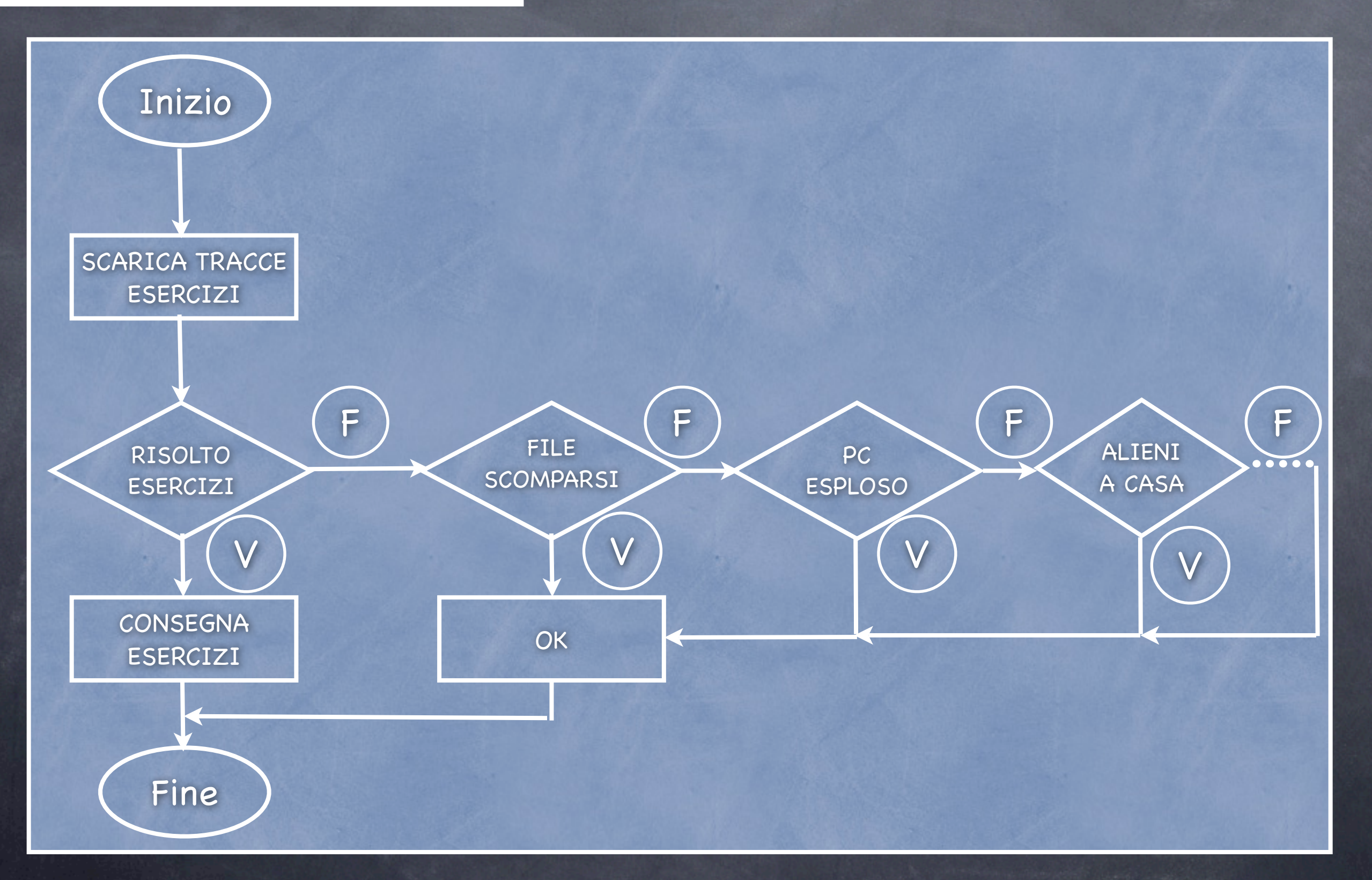

1) Si legga un intero e si stampi 1 se questo è dispari, e 0 se è pari.

1) Si legga un intero e si stampi 1 se questo è dispari, e 0 se è pari.

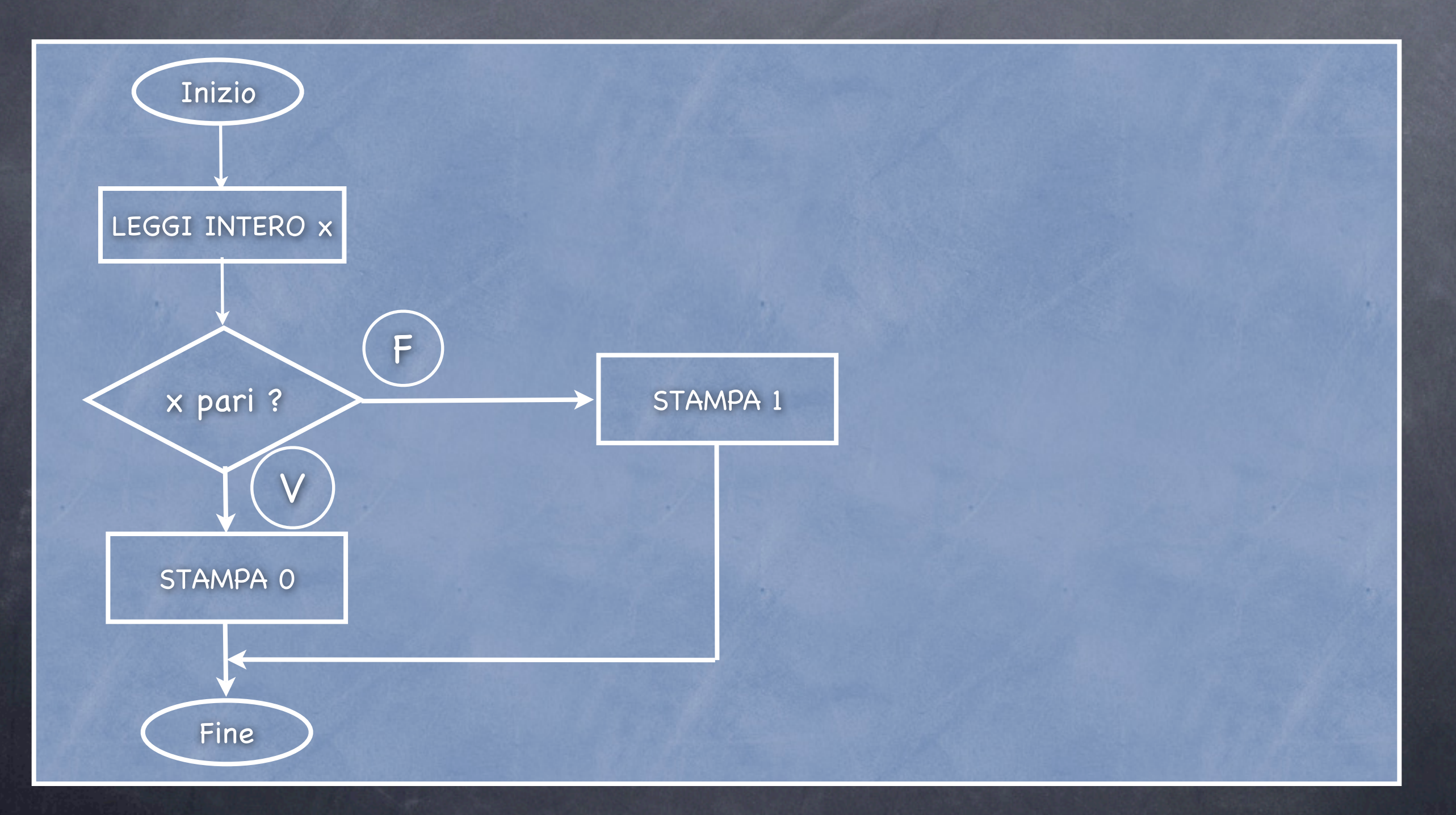

1) Si legga un intero e si stampi 1 se questo è dispari, e 0 se è pari.

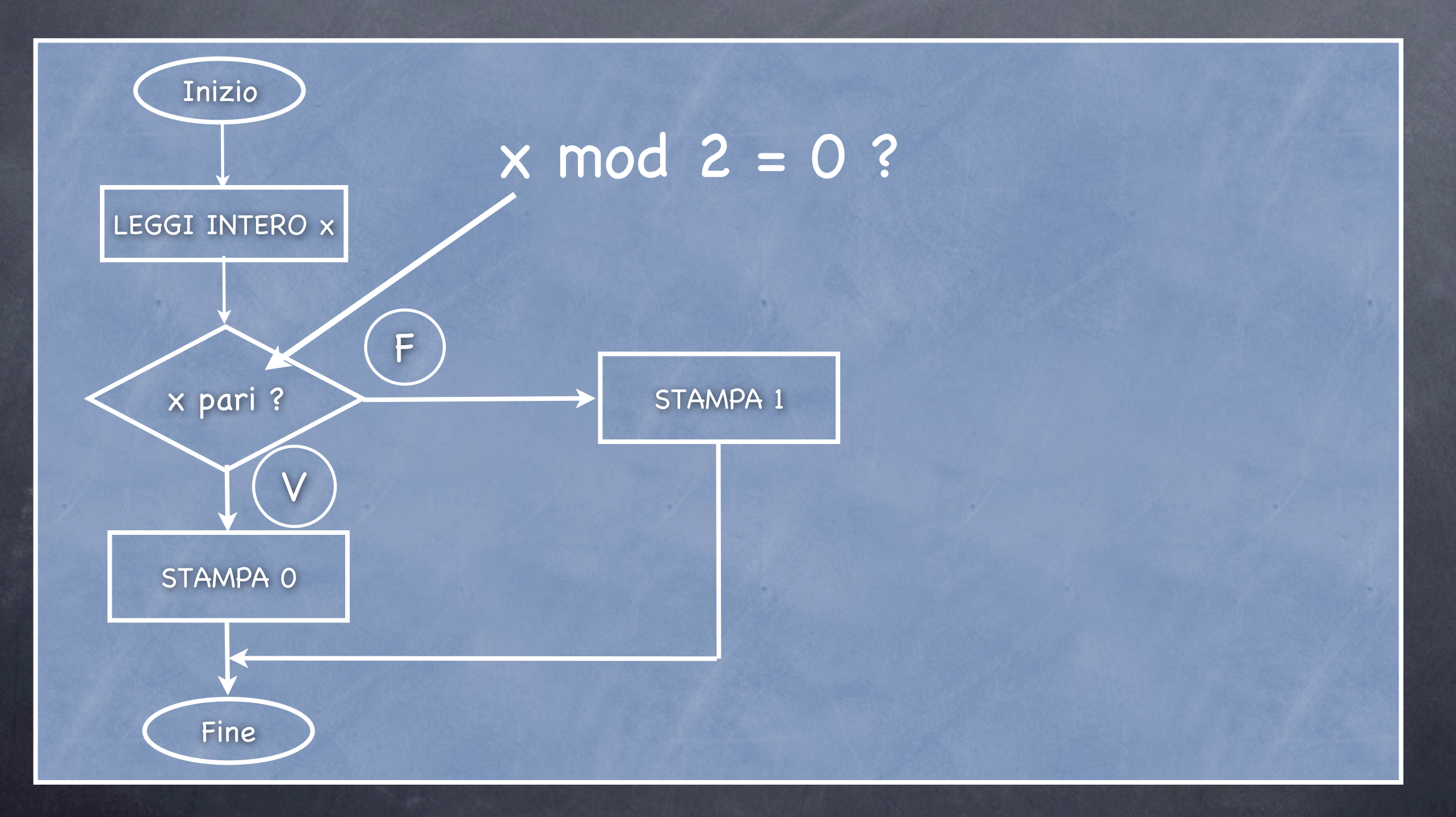

2) Dati in input 2 interi, si scriva se il primo sia  $\leq$ , = o > del secondo.

2) Dati in input 2 interi, si scriva se il primo sia  $\leq$ , = o > del secondo.

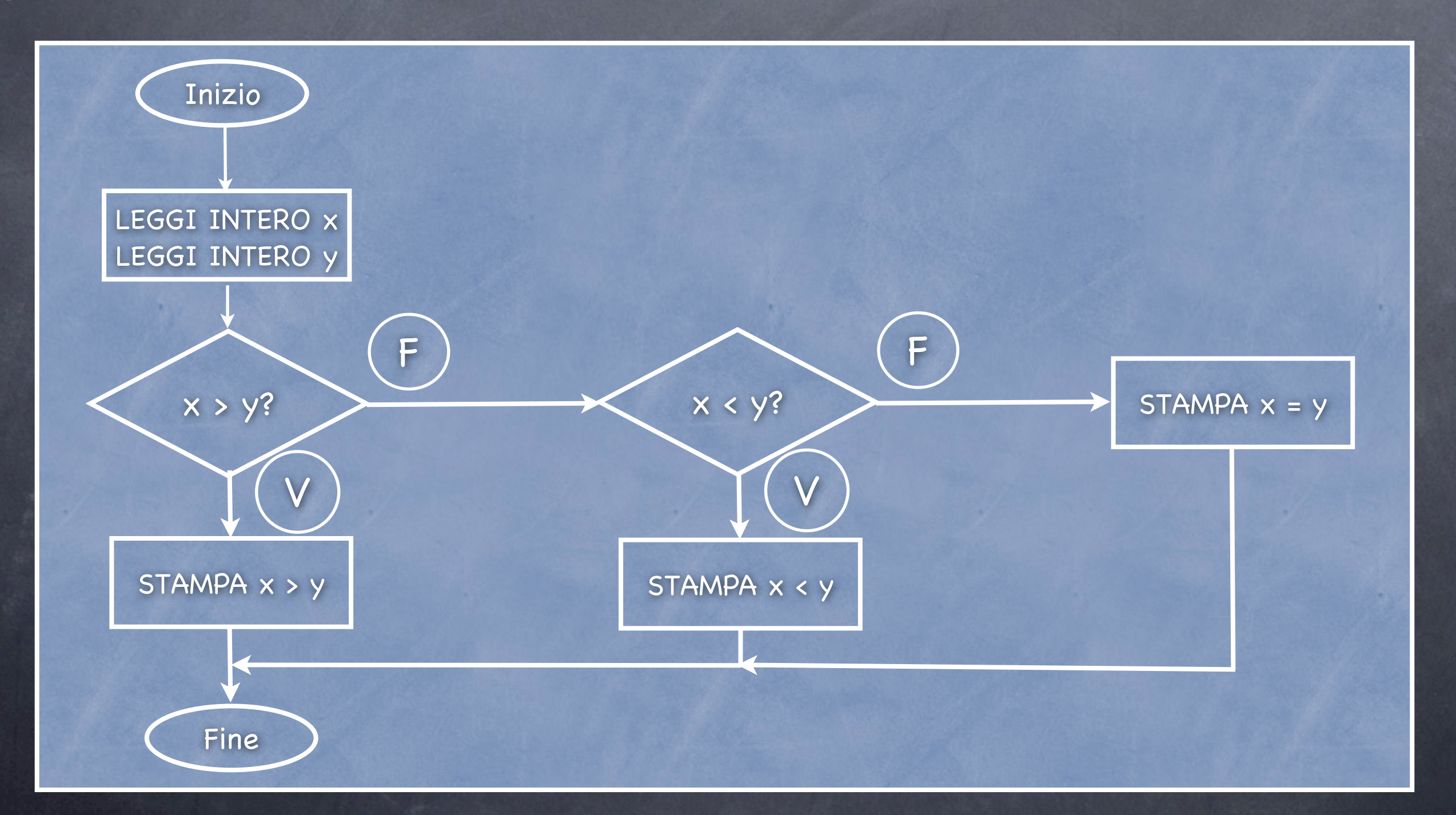

3) Ci sono 2 giocatori. Ogni giocatore sceglie un colore tra bianco (B), rosso (R), nero (N). Il bianco batte il rosso, il rosso batte il nero, il nero batte il bianco. Stampare il vincitore.

3) Ci sono 2 giocatori. Ogni giocatore sceglie un colore tra bianco (B), rosso (R), nero (N). Il bianco batte il rosso, il rosso batte il nero, il nero batte il bianco. Stampare il vincitore.

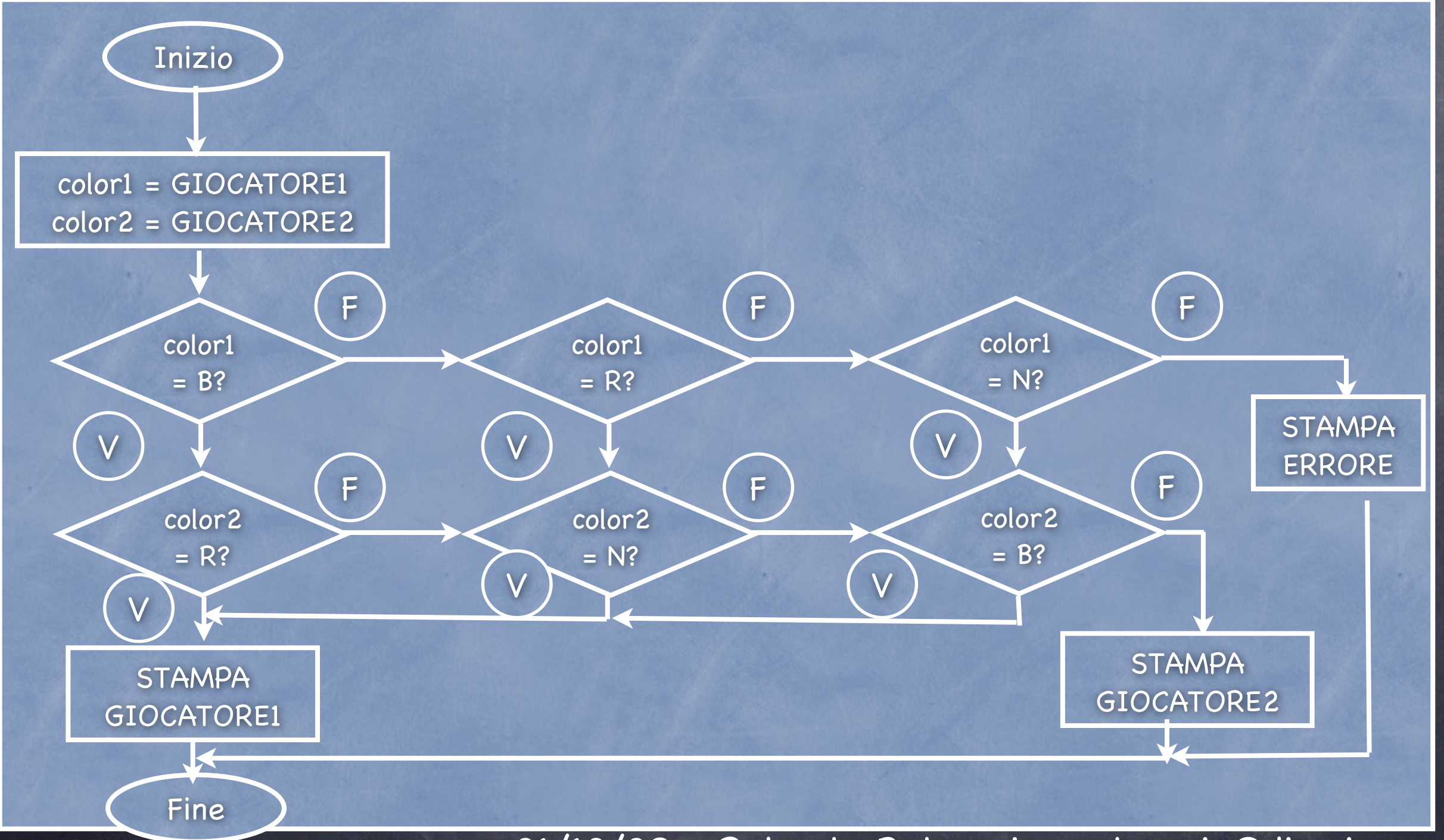

3) Ci sono 2 giocatori. Ogni giocatore sceglie un colore tra bianco (B), rosso (R), nero (N). Il bianco batte il rosso, il rosso batte il nero, il nero batte il bianco. Stampare il vincitore.

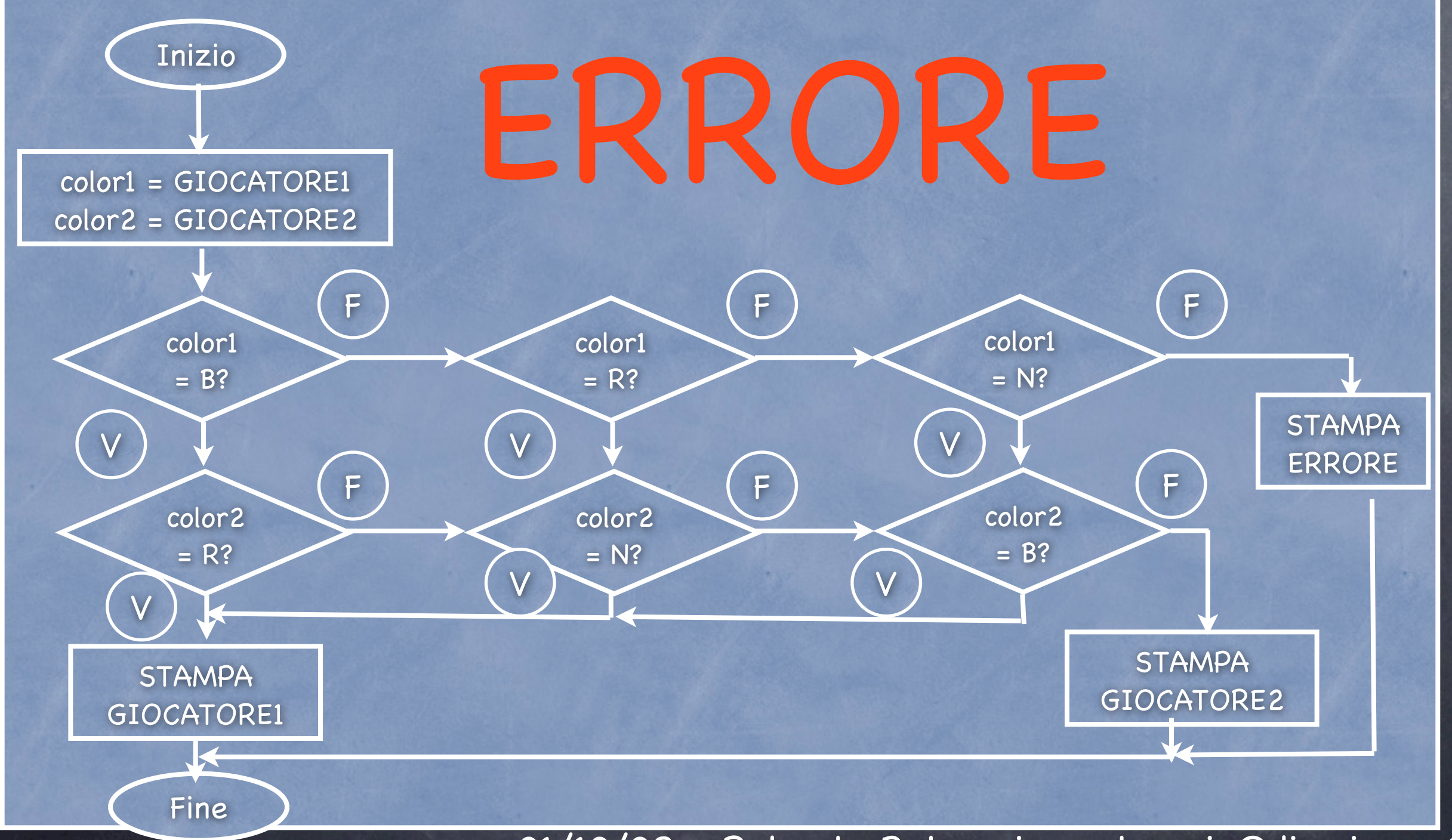

3) Ci sono 2 giocatori. Ogni giocatore sceglie un colore tra bianco (B), rosso (R), nero (N). Il bianco batte il rosso, il rosso batte il nero, il nero batte il bianco. Stampare il vincitore.

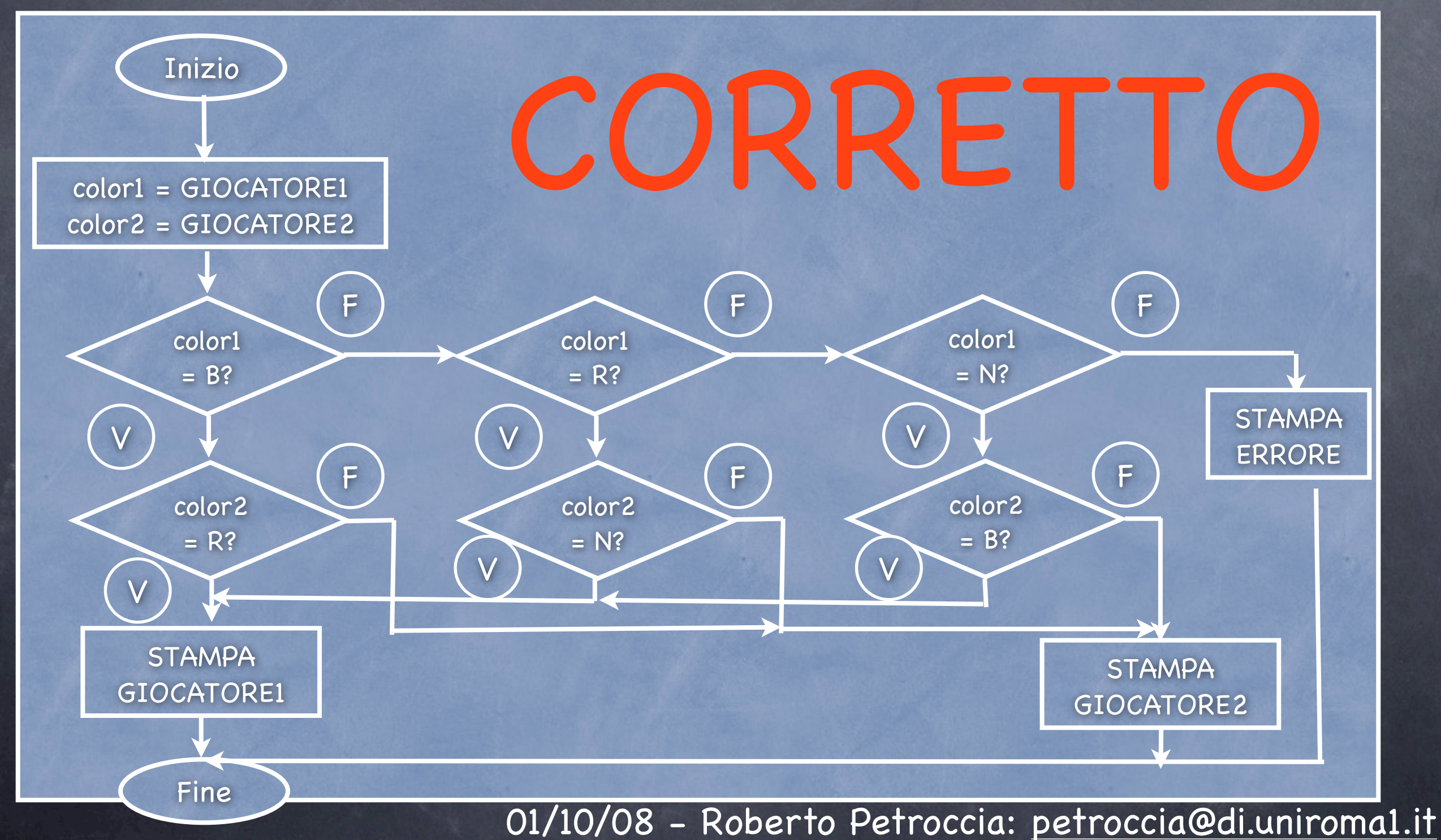

3) Ci sono 2 giocatori. Ogni giocatore sceglie un colore tra bianco (B), rosso (R), nero (N). Il bianco batte il rosso, il rosso batte il nero, il nero batte il bianco. Stampare il vincitore.

Considera color1 per colore del Giocatore1 Considera color2 per colore del Giocatore2 LEGGI colore giocatore1 LEGGI colore giocatore2 Controlla color1 Controlla color2 se color1 è bianco e color2 è rosso STAMPA Giocaotore1 esci se color1 è rosso e color2 è nero STAMPA Giocaotore1 esci se color1 è nero e color2 è bianco STAMPA Giocaotore1 esci STAMPA Giocatore1 esci

Assumiamo che in caso di pareggio il Giocatore2 vinca

4) Si prenda in input un intero *n* e si dia in output il valore di *n!*

4) Si prenda in input un intero *n* e si dia in output il valore di *n!*

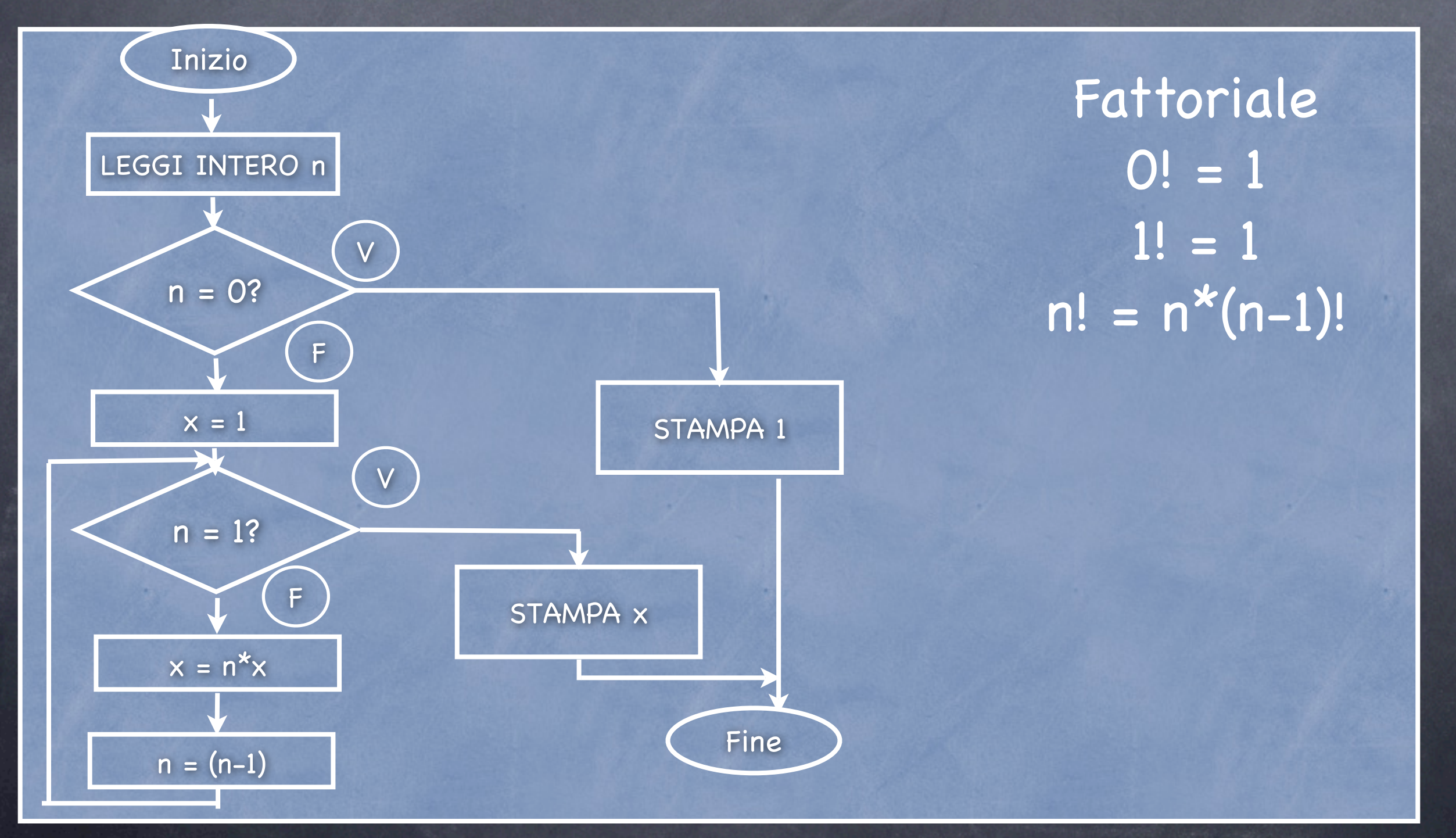

5) Si prenda in input un intero *n* e si stampino in output i primi n interi all'indietro (da *n* ad *1*)

5) Si prenda in input un intero *n* e si stampino in output i primi n interi all'indietro (da *n* ad *1*)

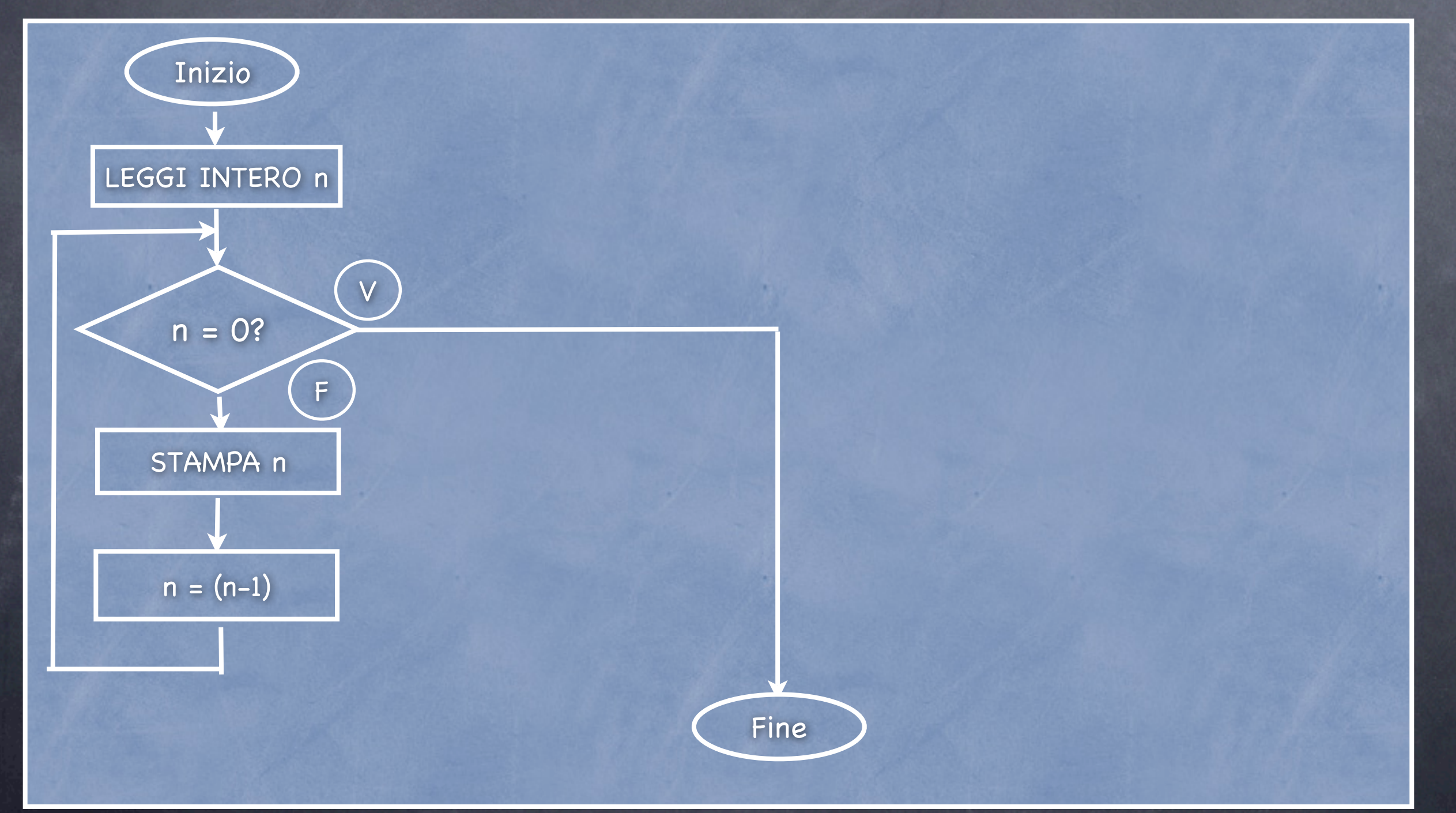

5) Si prenda in input un intero *n* e si stampino in output i primi n interi all'indietro (da *n* ad *1*)

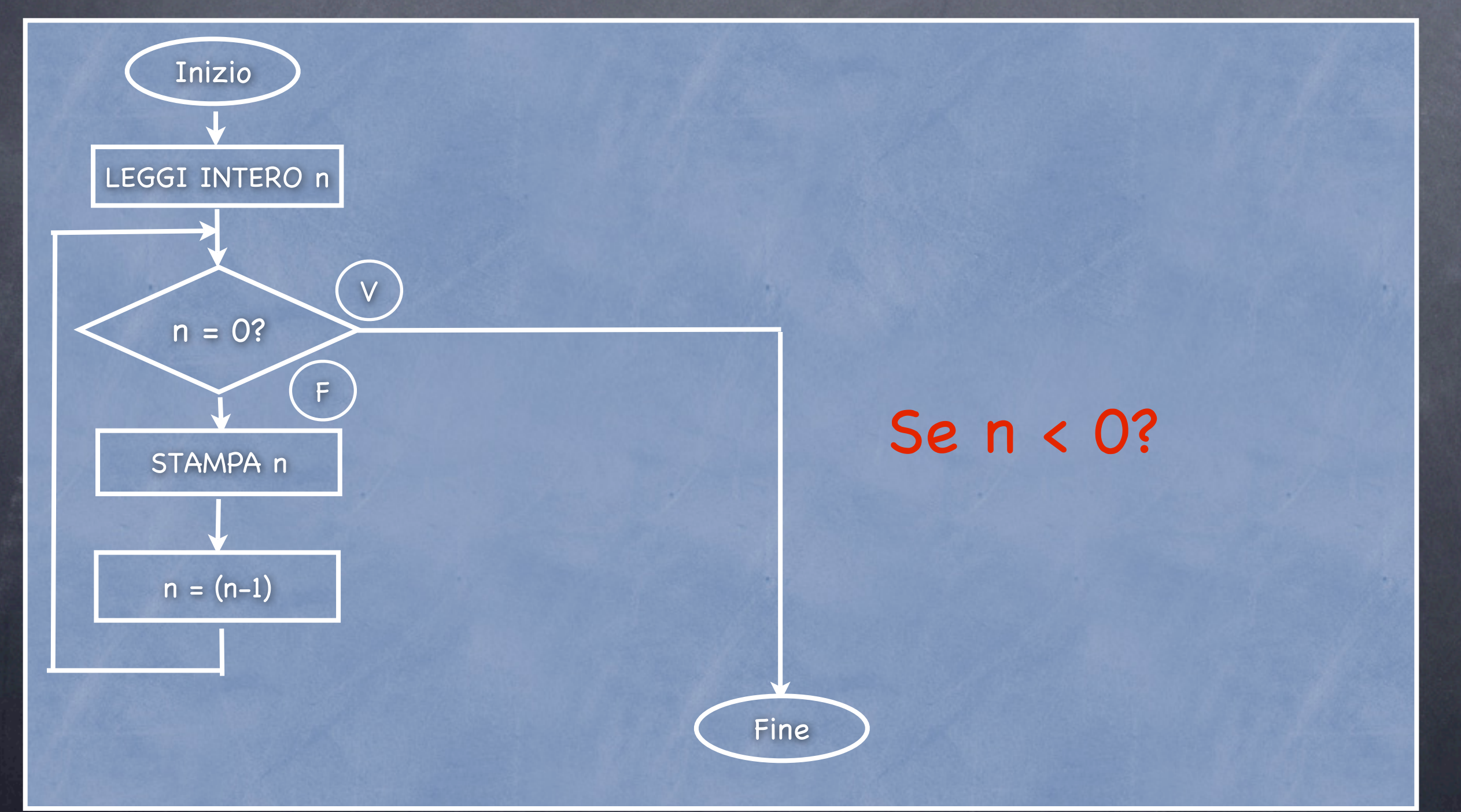

5) Si prenda in input un intero *n* e si stampino in output i primi n interi all'indietro (da *n* ad *1*)

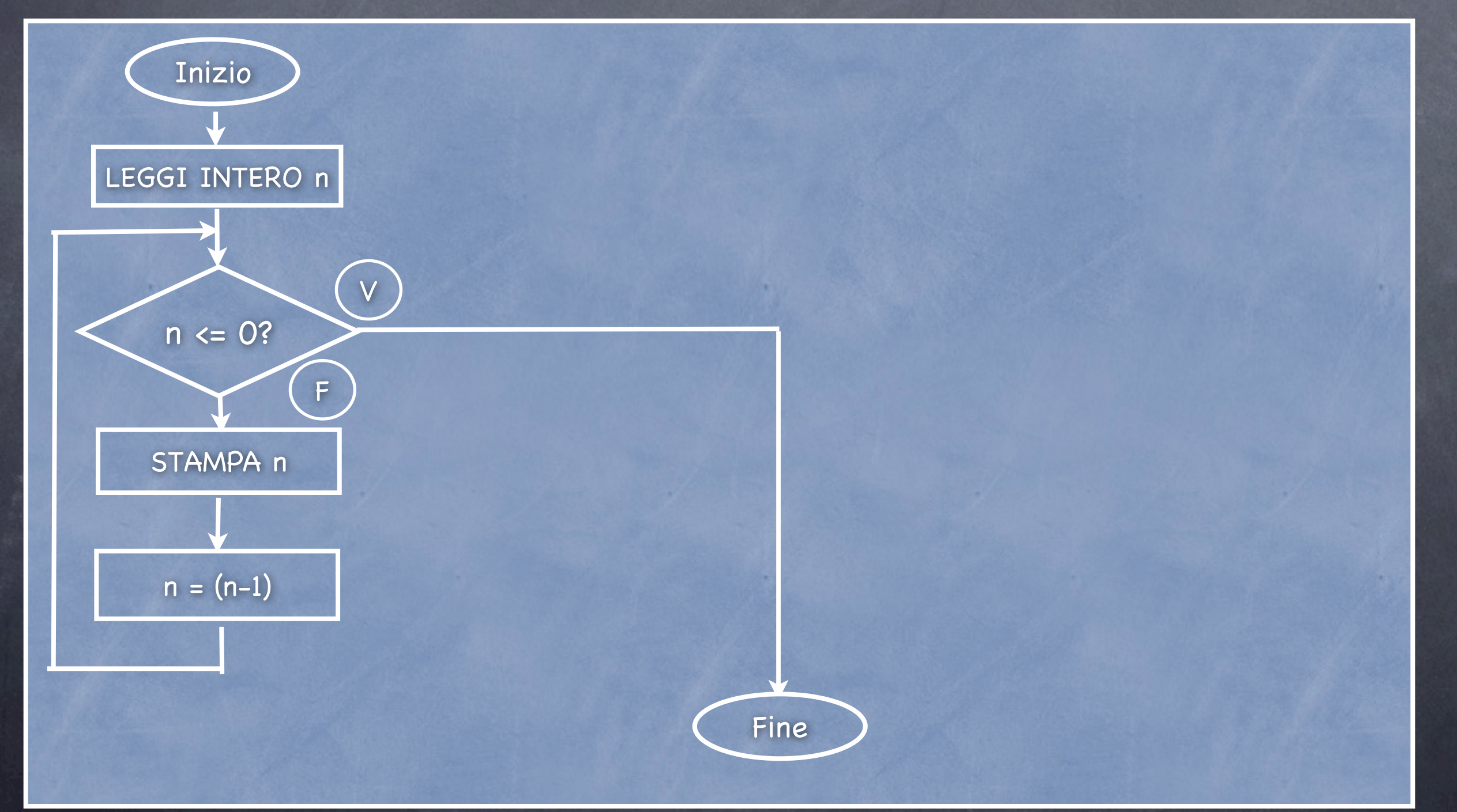

6) Si calcoli la somma di 30 numeri interi inseriti dall'utente

#### 6) Si calcoli la somma di 30 numeri interi inseriti dall'utente

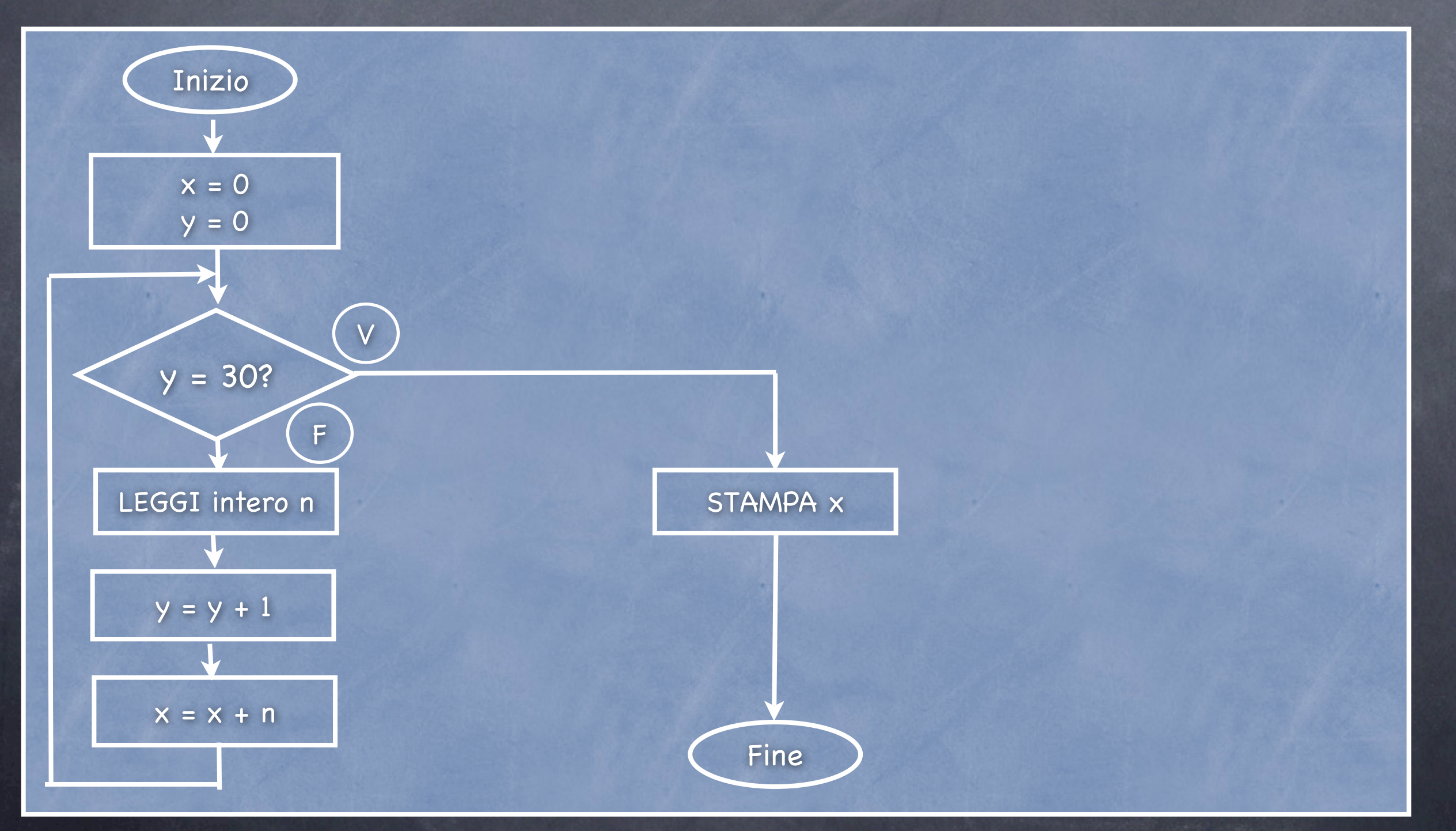

7) Si prenda in input un intero *n* e si calcoli la somma di *n* numeri interi inseriti dall'utente

7) Si prenda in input un intero *n* e si calcoli la somma di *n* numeri interi inseriti dall'utente

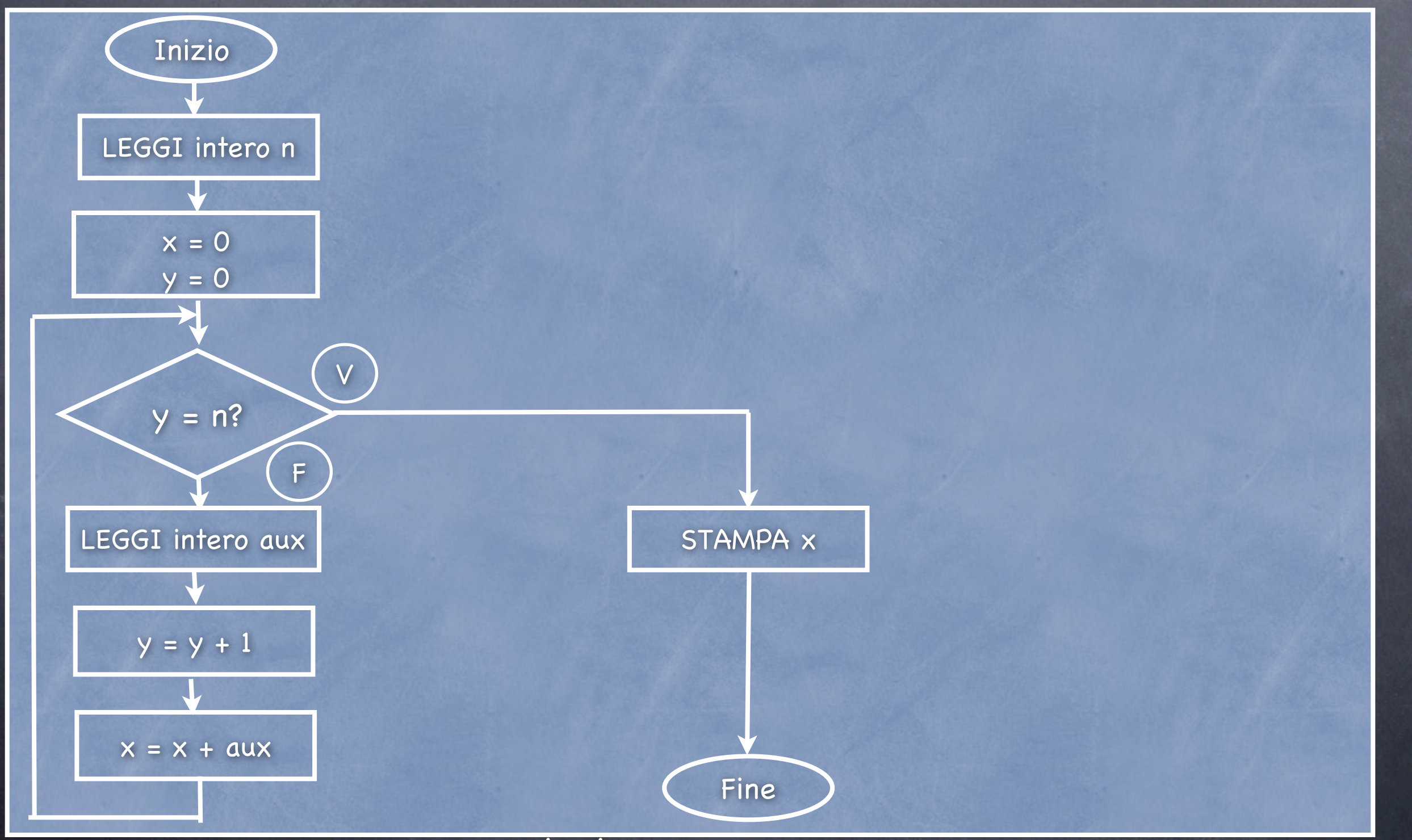

01/10/08 - Roberto Petroccia: [petroccia@di.uniroma1.it](mailto:petroccia@di.uniroma1.it)

7) Si prenda in input un intero *n* e si calcoli la somma di *n* numeri interi inseriti dall'utente

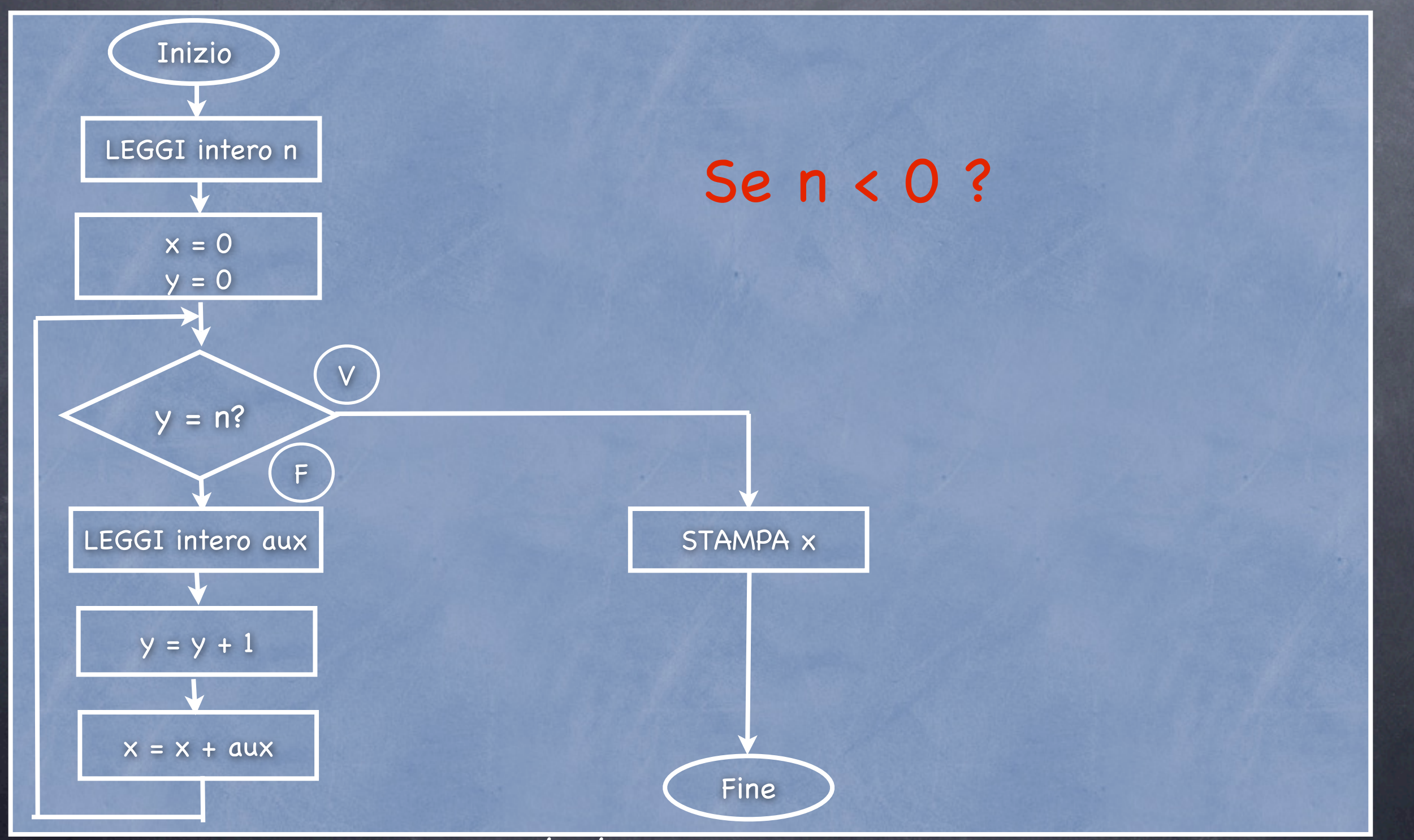

01/10/08 - Roberto Petroccia: [petroccia@di.uniroma1.it](mailto:petroccia@di.uniroma1.it)

7) Si prenda in input un intero *n* e si calcoli la somma di *n* numeri interi inseriti dall'utente

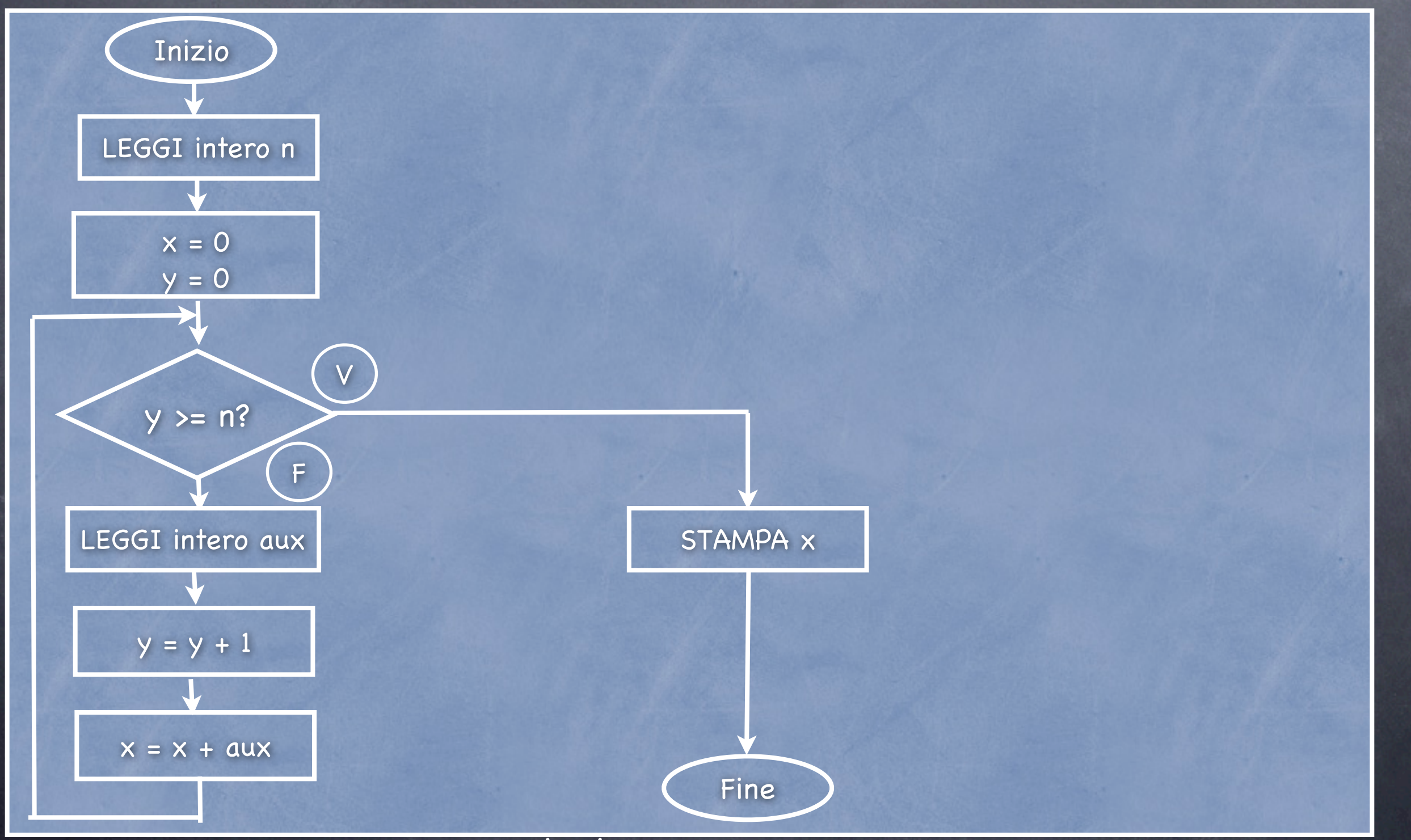

01/10/08 - Roberto Petroccia: [petroccia@di.uniroma1.it](mailto:petroccia@di.uniroma1.it)

## Scriviamo qualcosa

1. Scrivere un semplice programma che stampi "Hello World"

- 2. Salvare il programma come esercizio.c
- 3. Compilare il programma: gcc esercizio.c
- 4. Lanciare il comando: ./a.out

}

- 5. Compilare il programma: gcc esercizio.c -o esercizio.out
- 6. Lanciare il comando: ./esercizio.out

#include <stdio.h> int main() { printf("Hello world\n"); return 0;

## Errori Compilazione (1)

#include <stdio.h> int main() { printf("Hello world\n") < Togliamo il ; return 0;

}

Errore: esercizio.c: In function 'main': esercizio.c:5: error: parse error before 'return'

## Errori Compilazione (2)

//#include <stdio.h> Commentiamo includeint main() { printf("Hello world\n"); return 0; } Errore:

esercizio.c: In function 'main': esercizio.c:4: warning: incompatible implicit declaration of built-in function 'printf'

## Errori Compilazione (3)

//#include <stdio.h>

int main() { printf(Hello world\n); return 0;

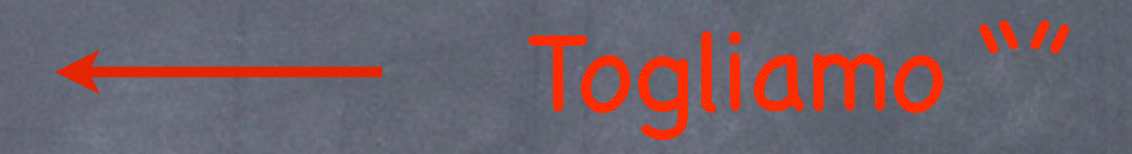

} Errore: esercizio.c: In function 'main': esercizio.c:4: error: 'Hello' undeclared (first use in this function) esercizio.c:4: error: (Each undeclared identifier is reported only once esercizio.c:4: error: for each function it appears in.) esercizio.c:4: error: parse error before 'world' esercizio.c:4: error: stray '\' in program

## Errori Compilazione (4)

//#include <stdio.h>

```
int main() {
```

```
printf("Hello
```
world"\n);

return 0;

#### }

#### Errore:

esercizio.c:4: error: missing terminating " character esercizio.c:5: error: stray '\' in program esercizio.c:5: error: 'world' undeclared (first use in this function) esercizio.c:5: error: (Each undeclared identifier is reported only once esercizio.c:5: error: for each function it appears in.) esercizio.c:5: error: parse error before 'n' esercizio.c:5: error: missing terminating " character

## Errori Compilazione (4)

//#include <stdio.h> int main() { printf("Hello " "world"\n); return 0;

}

## Errori Compilazione (5)

#include <stdio.h> int main() { printf("Hello world\n"); return "pippo";

}

WARNING: esercizio.c: In function 'main': esercizio.c:5: warning: return makes integer from pointer without a cast

## Istruzione "**#define**" (1)

#include <stdio.h> #define PI 3.14159 int main() { printf("PI vale %f \n", PI); return 0;

}

## Istruzione "**#define**" (2)

#include <stdio.h>

#define PI 3.14159

int main() {

 $Pl = 3$ ; printf("PI vale %f \n", PI); return 0;

01/10/08 - Roberto Petroccia: [petroccia@di.uniroma1.it](mailto:petroccia@di.uniroma1.it) } Errore: esercizio.c: In function 'main': esercizio.c:5: error: invalid lvalue in assignment

## Istruzione "**#define**" (3)

#include <stdio.h> #define PI 3,14159 int main() { printf("PI vale %f \n", PI); return 0;

Non viene stampato quello che vi aspettate

}

## Istruzione "**#define**" (4)

#include <stdio.h> #define PI 3,14159 int main() { double  $x = PI$ ; printf("PI vale %f \n", PI); return 0;

}

01/10/08 - Roberto Petroccia: [petroccia@di.uniroma1.it](mailto:petroccia@di.uniroma1.it) Errore: esercizio.c: In function 'main': esercizio.c:5: error: parse error before numeric constant

## DOMANDE ???